# **Paper 2: Application of Computational Thinking**

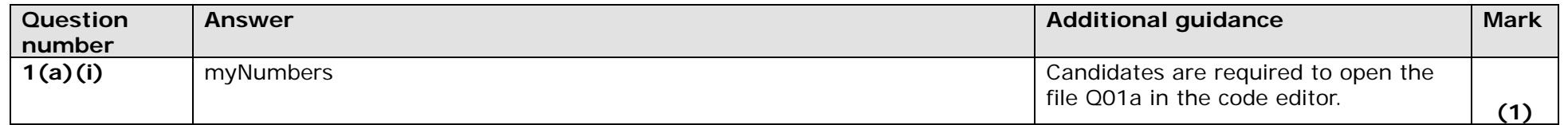

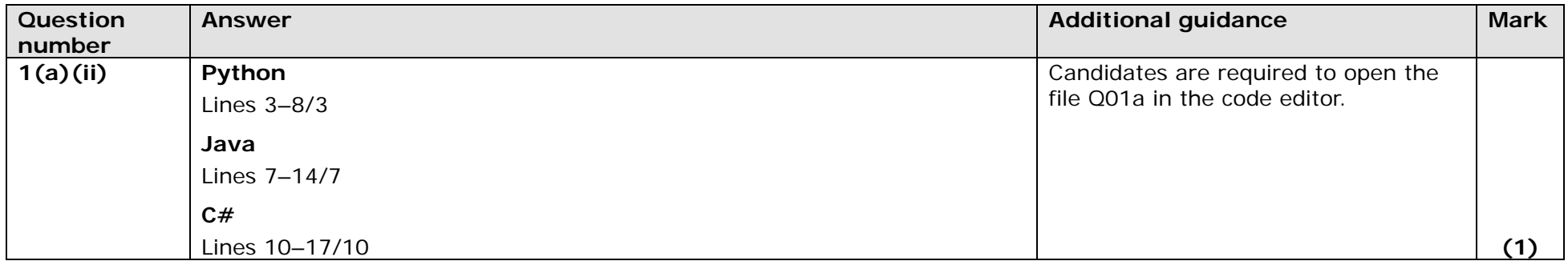

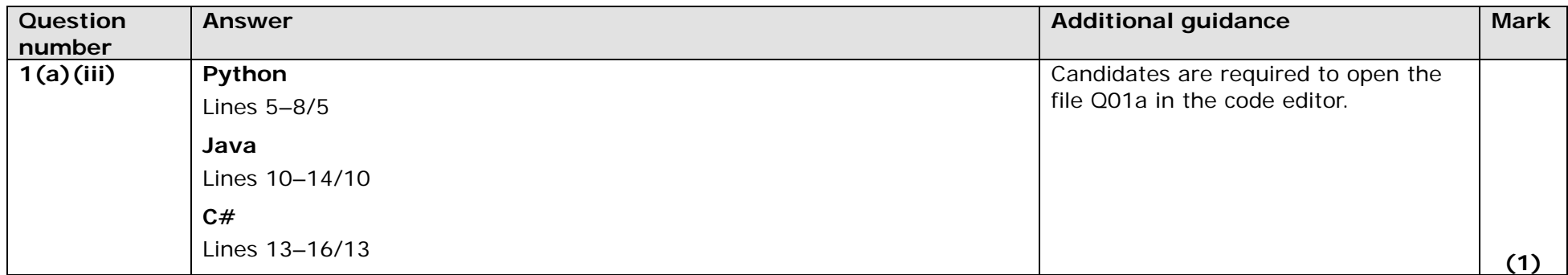

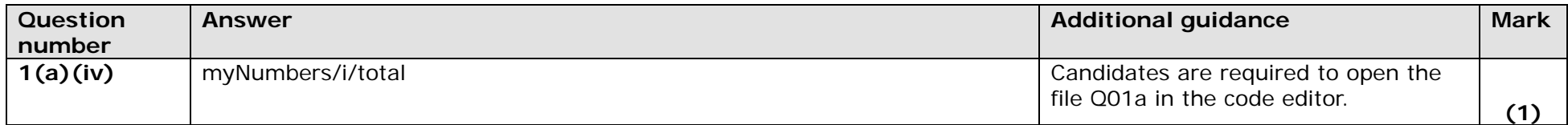

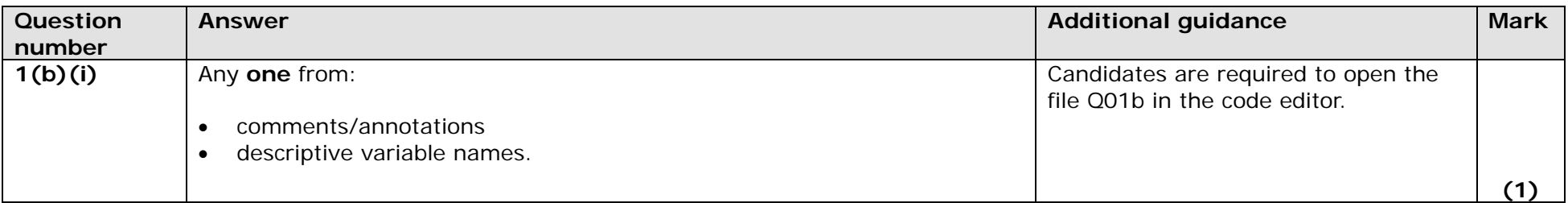

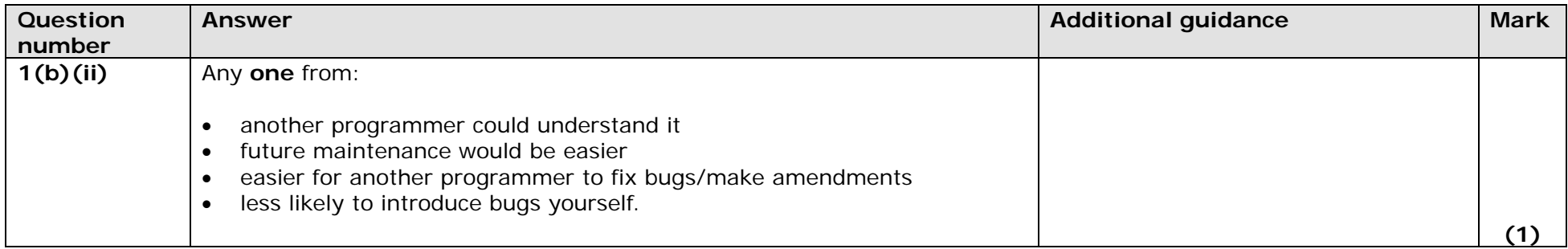

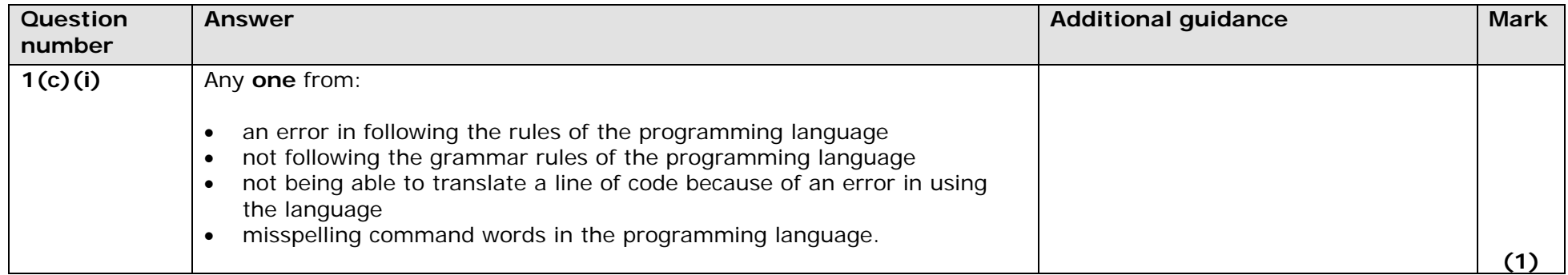

*PMT*

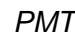

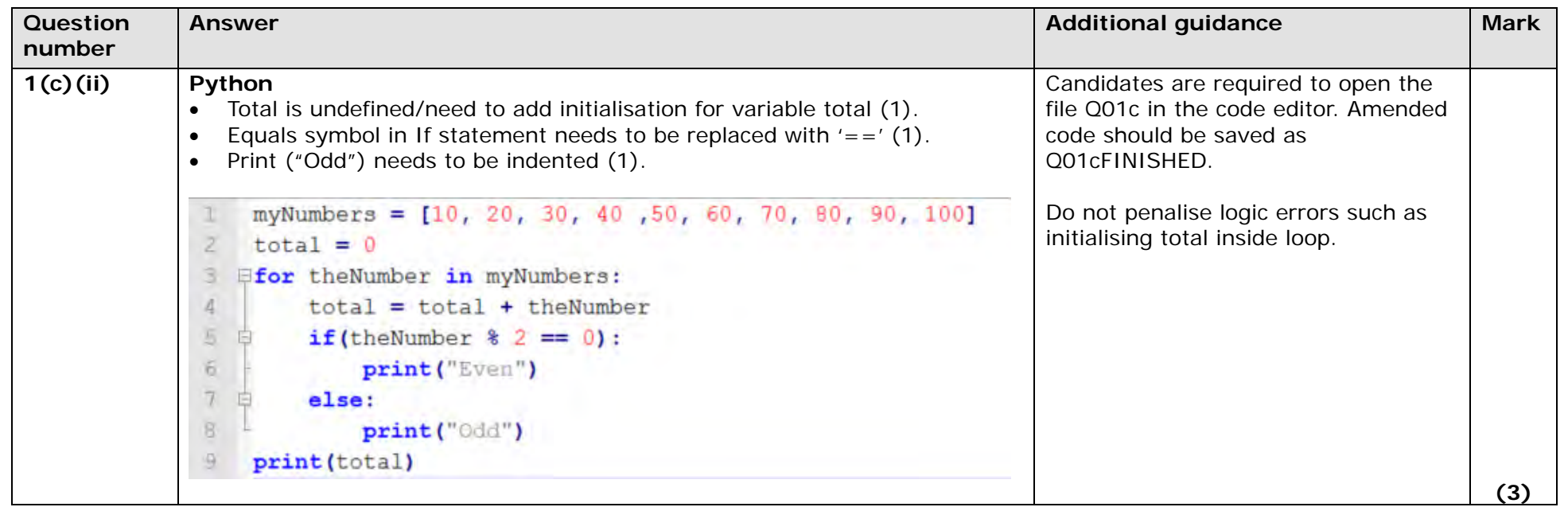

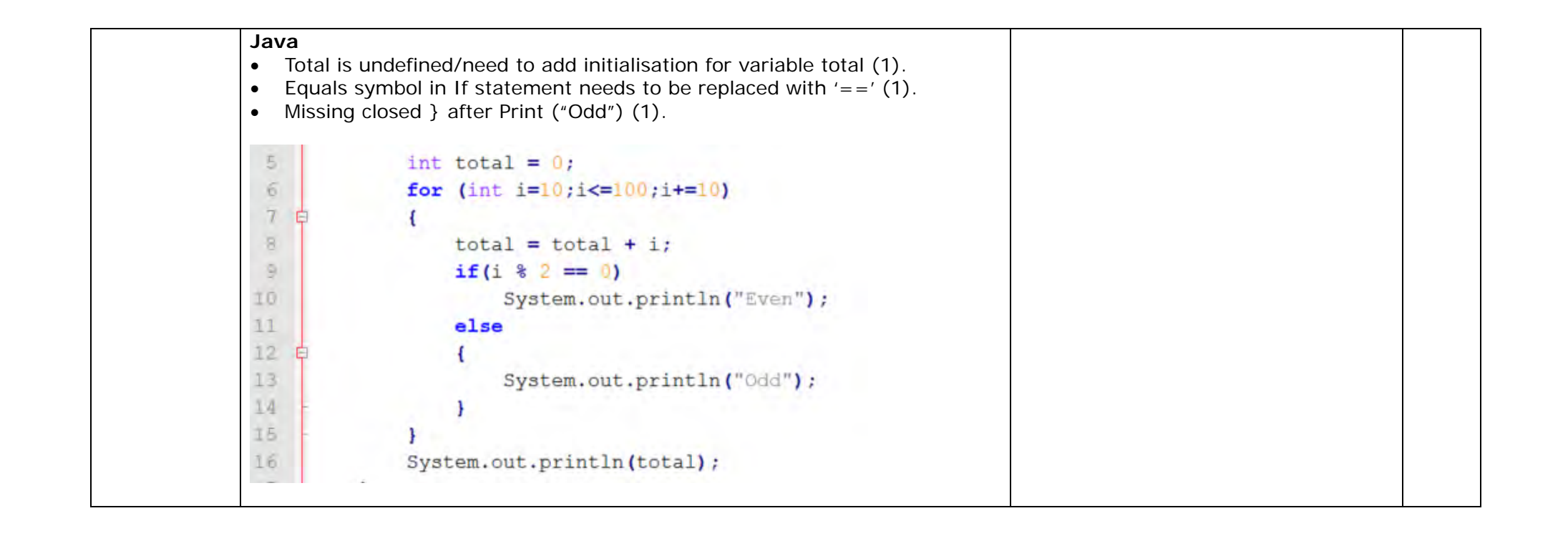

**C#** • Total is undefined/need to add initialisation for variable total (1). • Equals symbol in If statement needs to be replaced with  $'=-$  (1). • Missing End If after Console.WriteLine ("Odd") (1). int total =  $0$ ; for (int i = 10; i <= 100; i += 10)  $\mathbf{f}$  $total = total + i;$ if  $(i * 2 == 0)$ Console. WriteLine ("Even"); else  $\overline{1}$ Console. WriteLine ("Odd") ;  $\mathbf{r}$  $\mathbf{1}$ Console. WriteLine(total); Console. ReadKey() ;

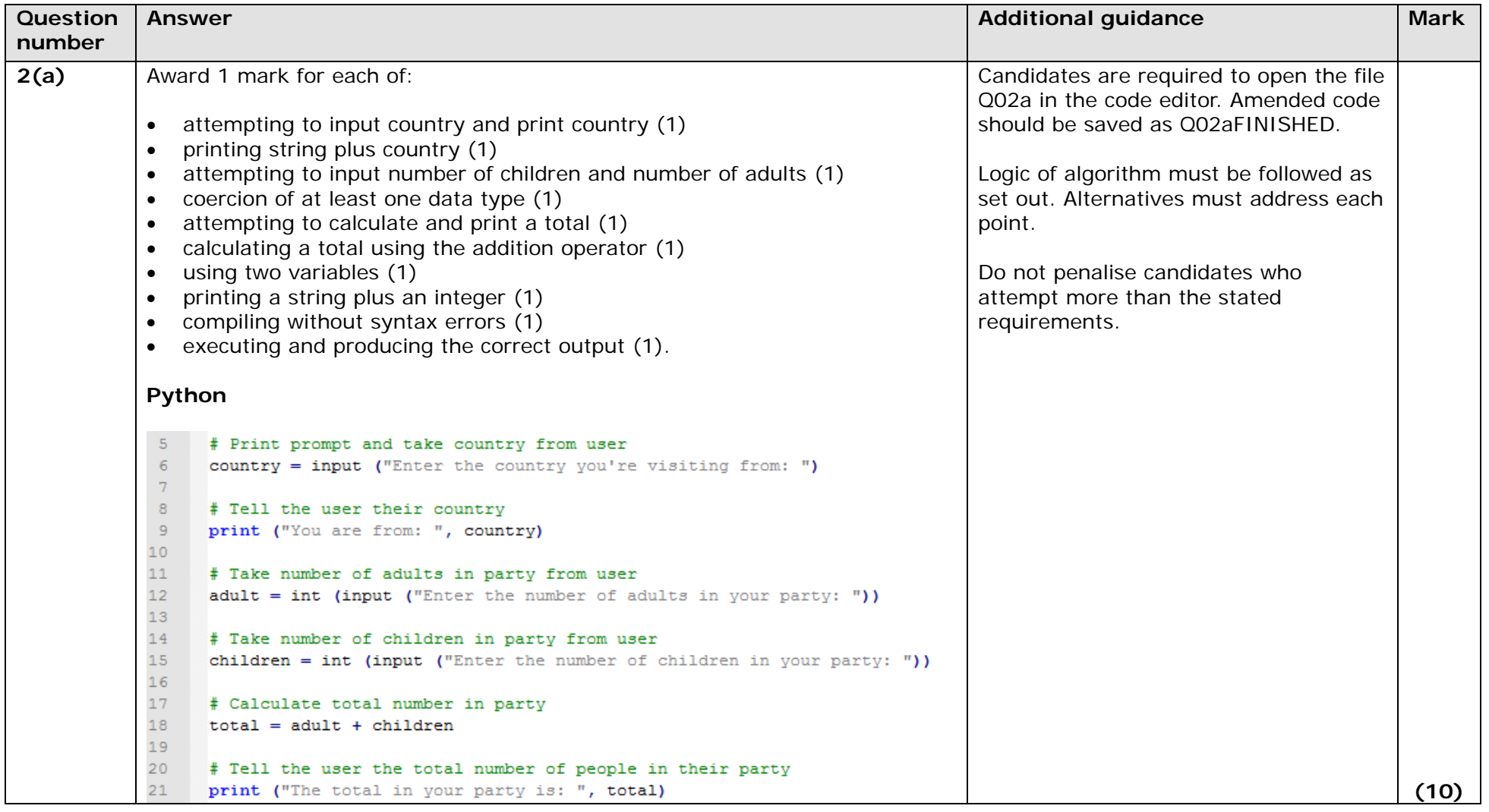

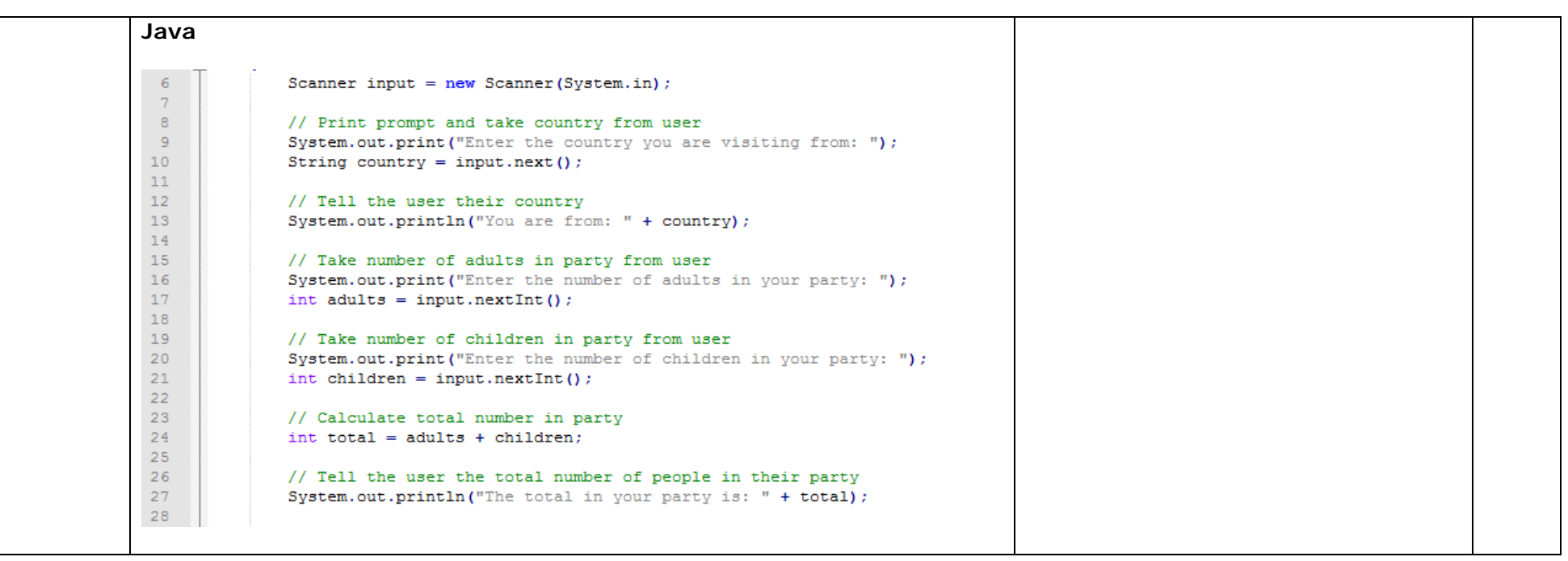

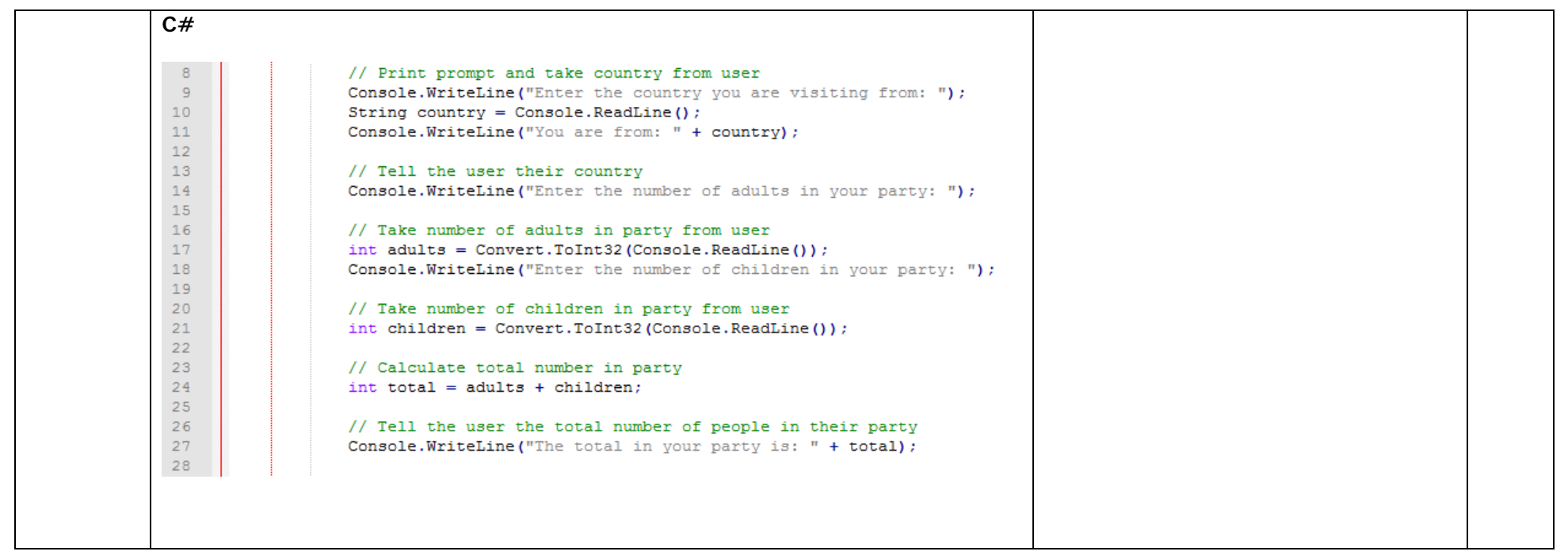

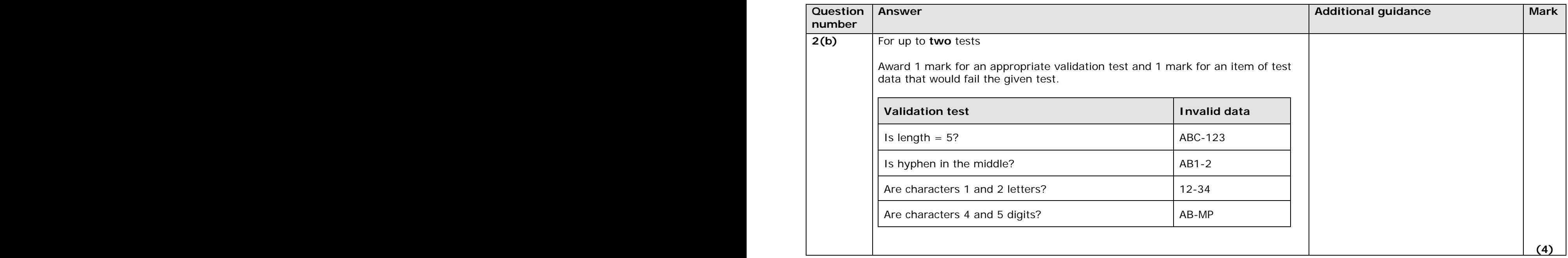

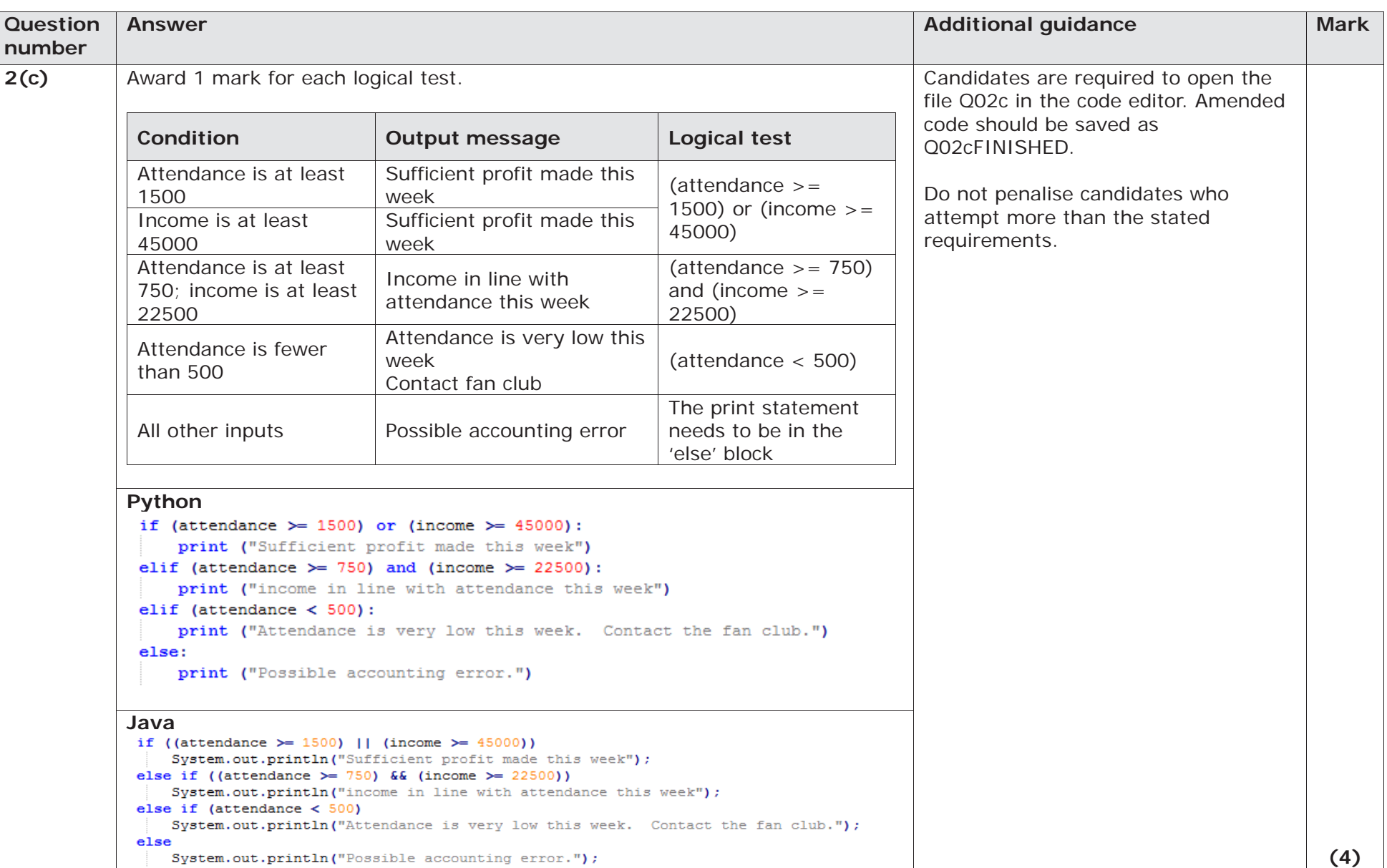

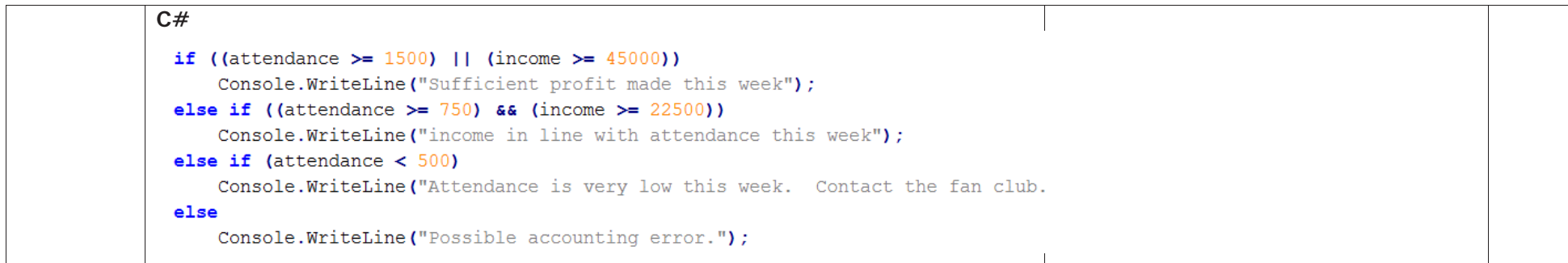

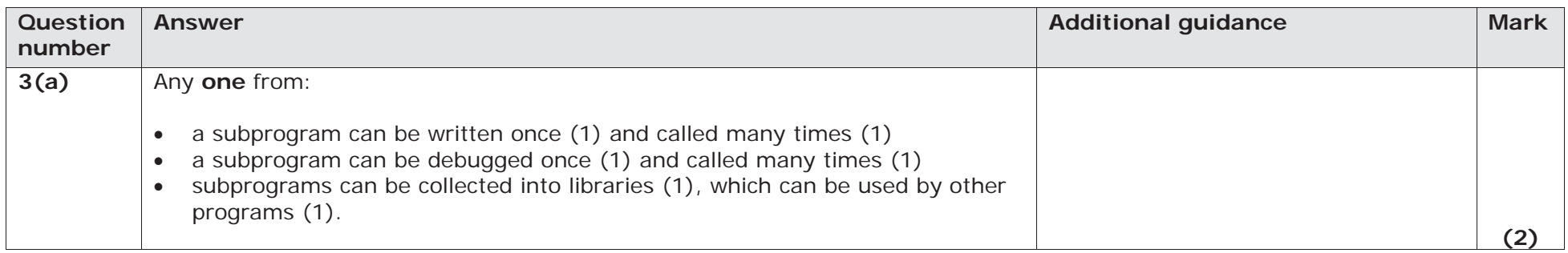

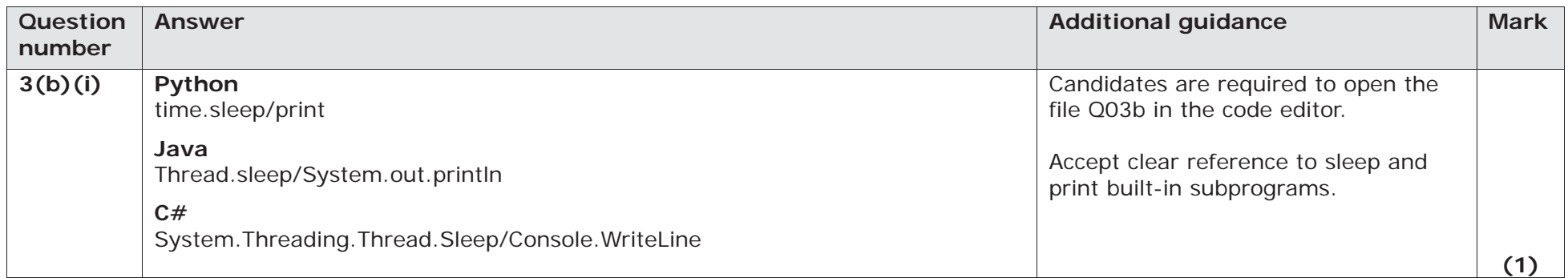

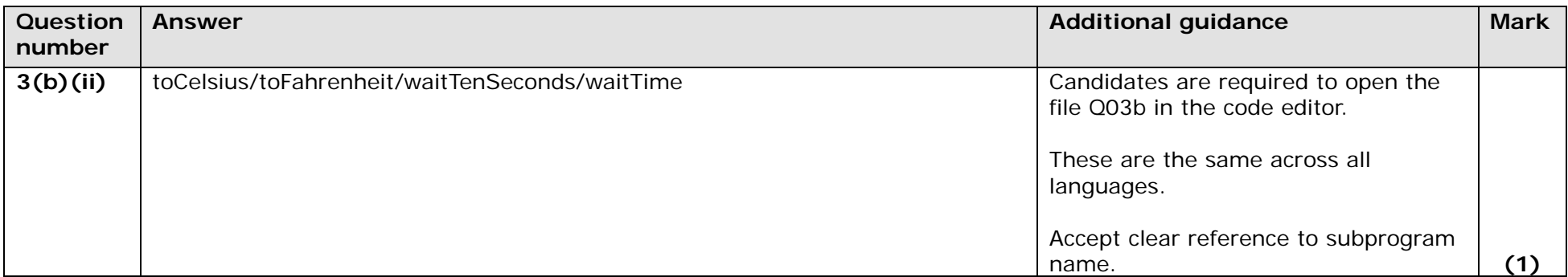

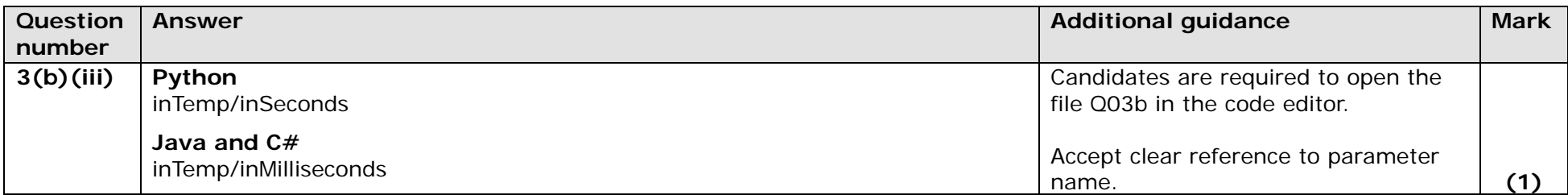

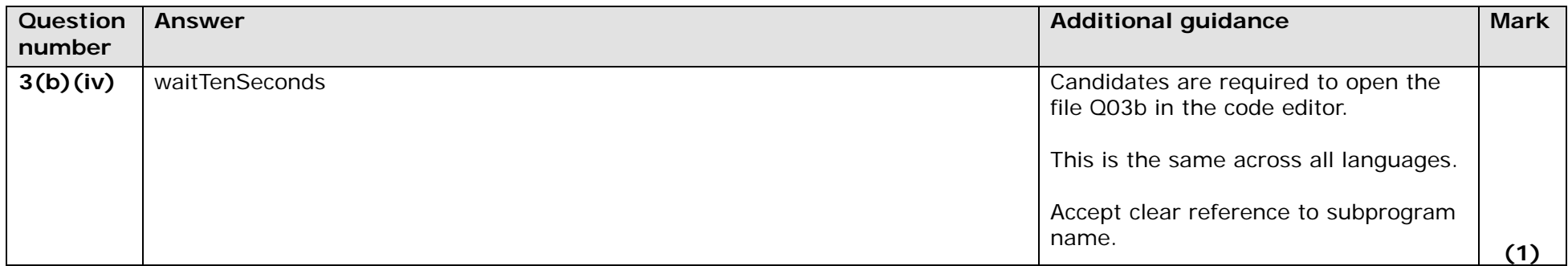

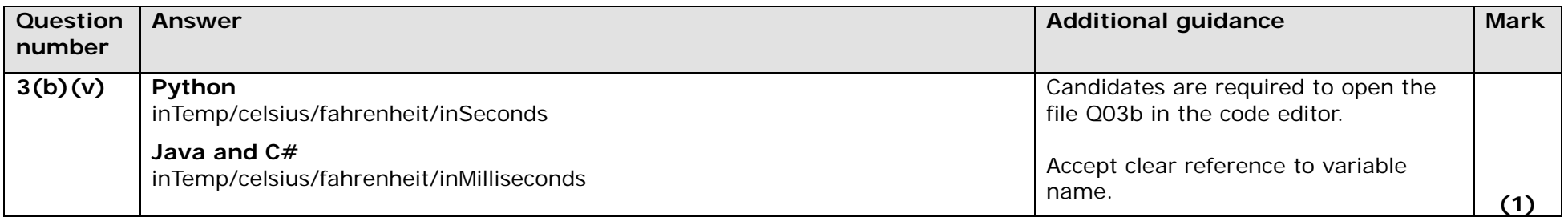

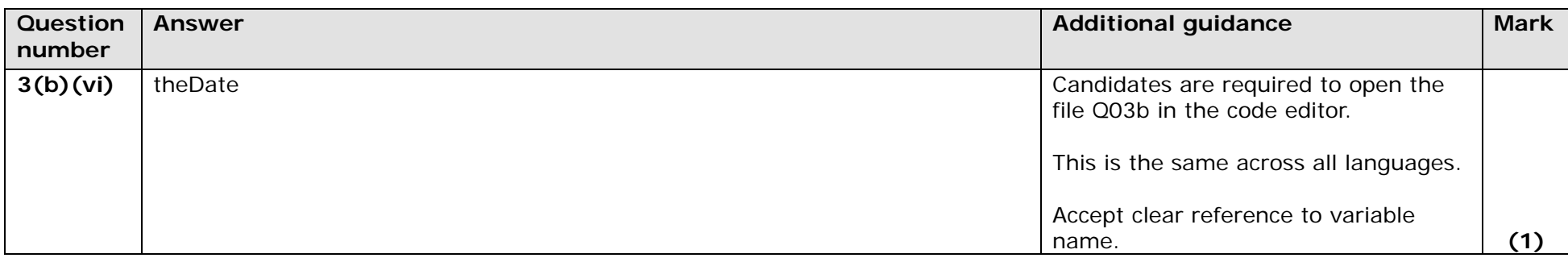

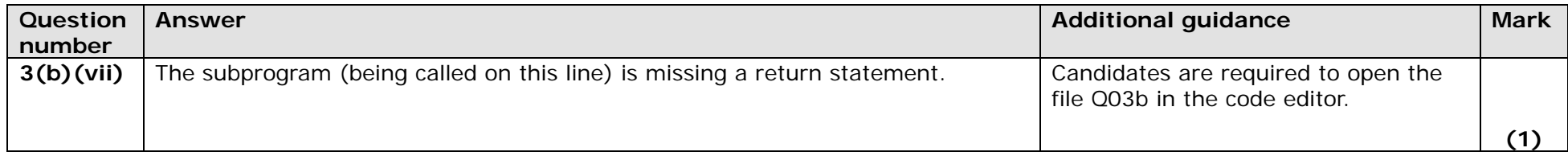

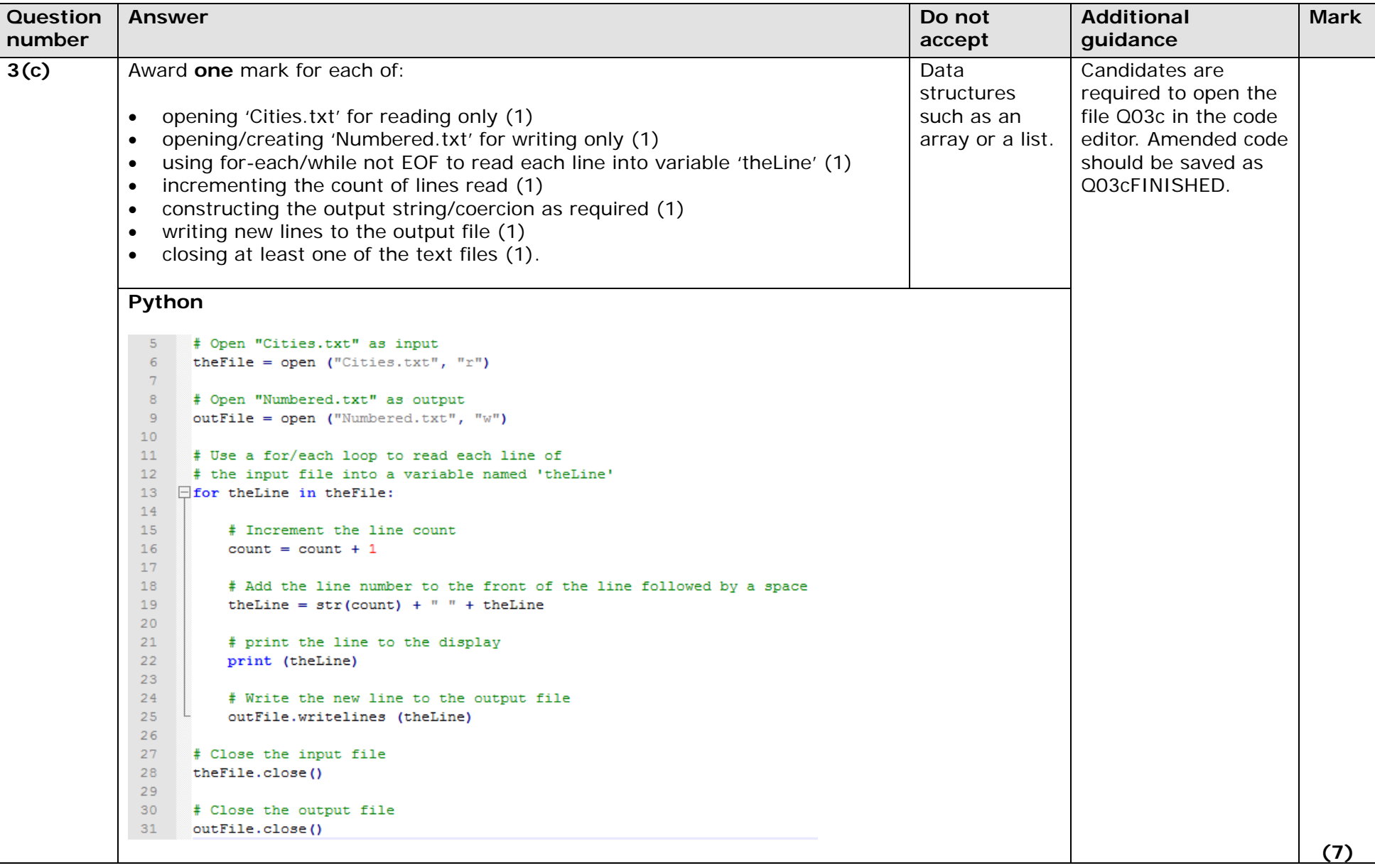

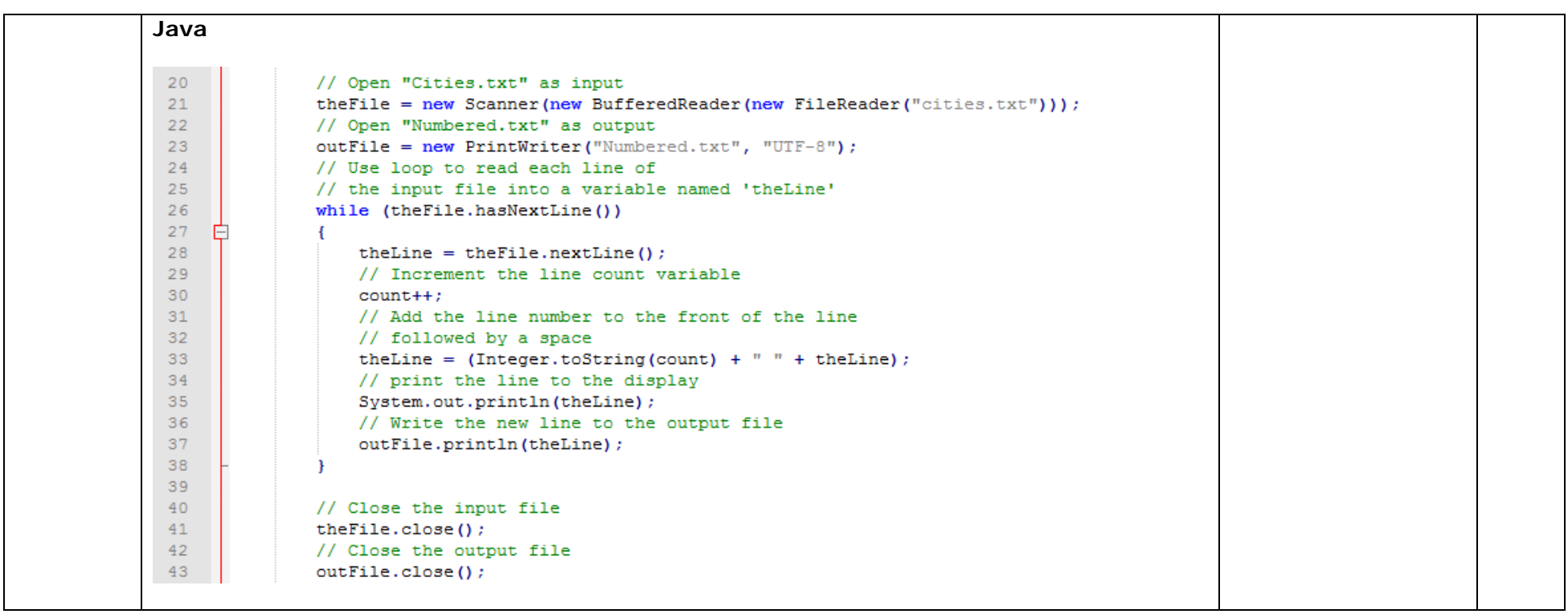

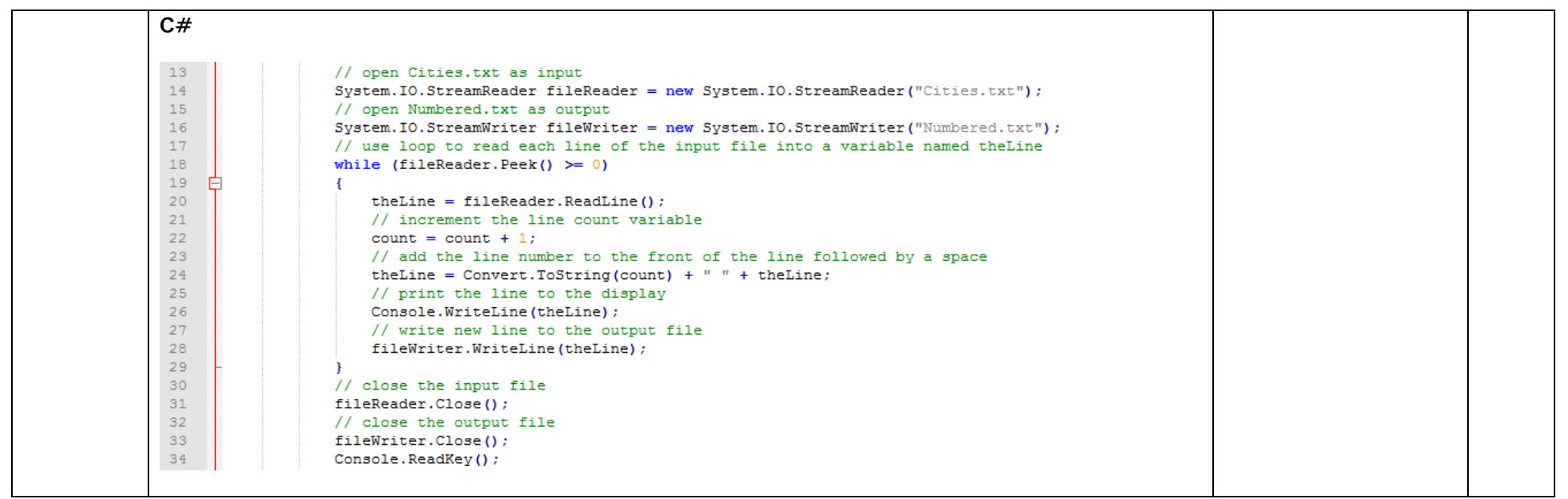

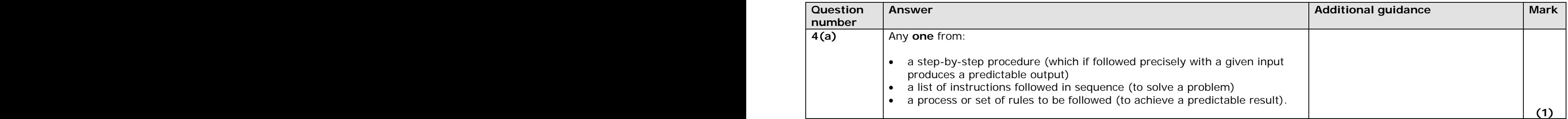

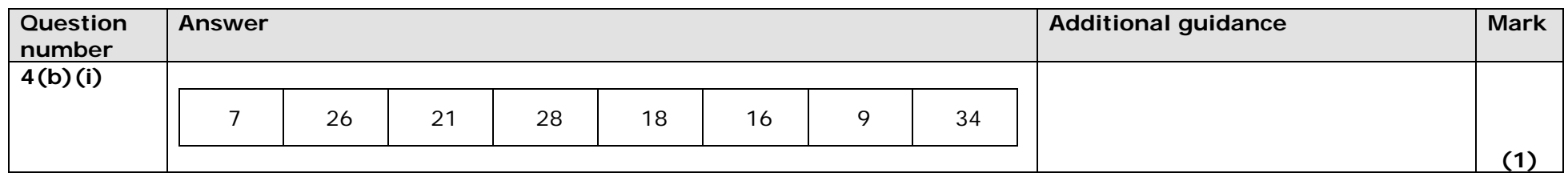

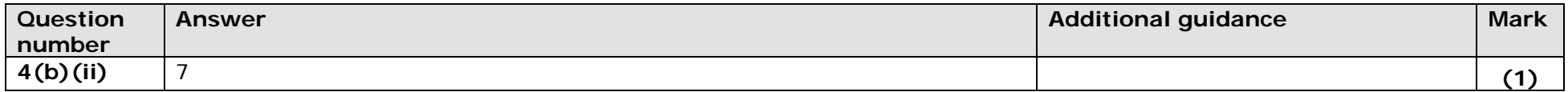

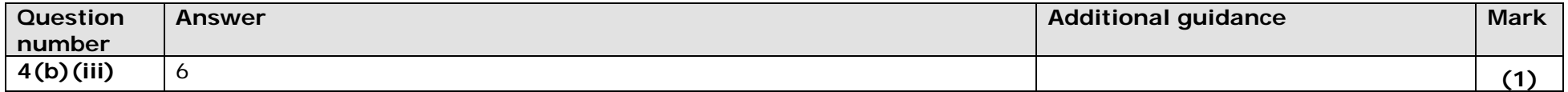

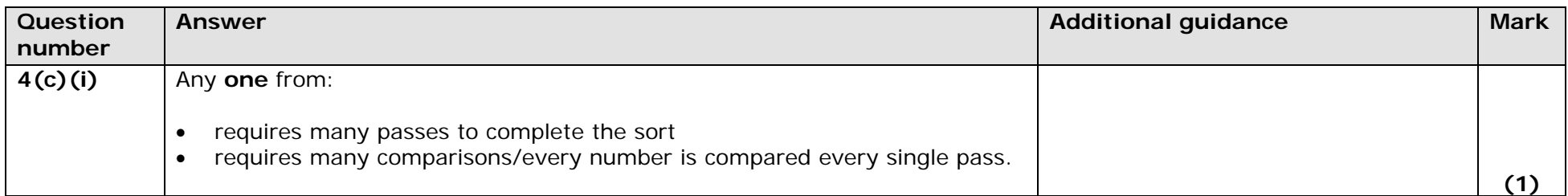

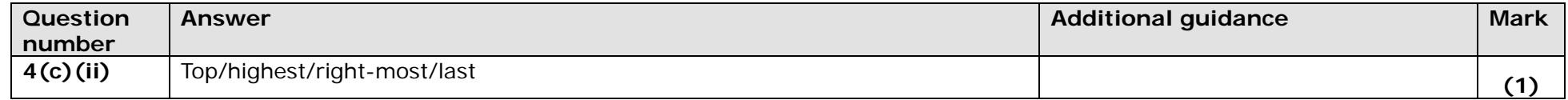

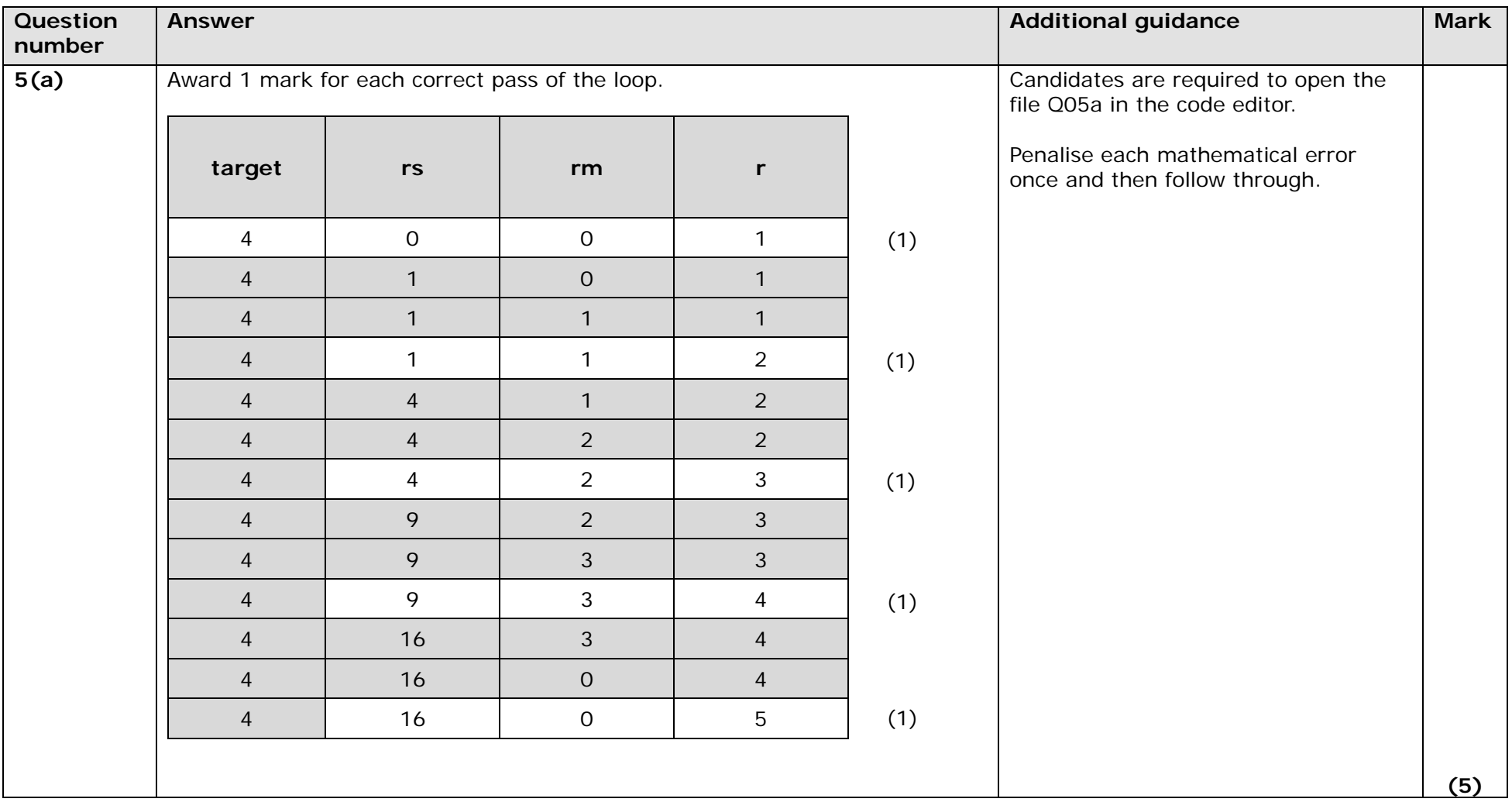

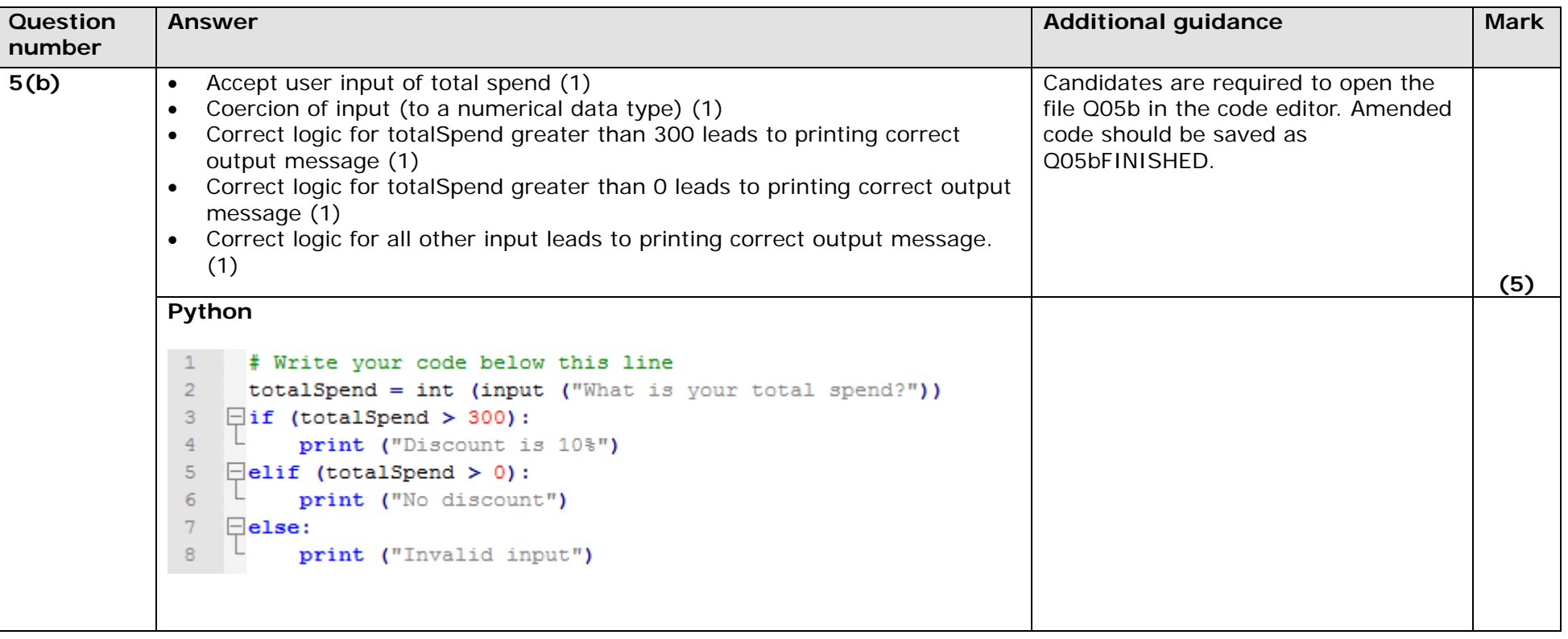

package q05b; import java.util.Scanner; // Write your code here public class 005b public static void main (String [] args) Scanner input =  $new$  Scanner (System.in) ; int totalSpend =  $0$ ; System.out.println ("What is your total spend?");

```
if (totalSpend > 300)
    System.out.println ("Discount is 10%");
else if (totalSpend > 0)
    System.out.println ("No discount");
else
```
 $totalSpeed = input.nextInt()$ ;

```
System.out.println ("Invalid input");
```
**Java**

 $\overline{1}$ 

 $\overline{2}$ 

 $\overline{3}$  $\overline{4}$ 

 $\overline{5}$ 

 $\epsilon$ 

 $\overline{7}$ 

8  $\overline{9}$ 

10  $11$ 

 $12$ 

 $13$  $14$ 

 $15$ 

 $16$  $17$ 

 $18$ 

19

20  $21$ 

 $\Box$ 

Ė

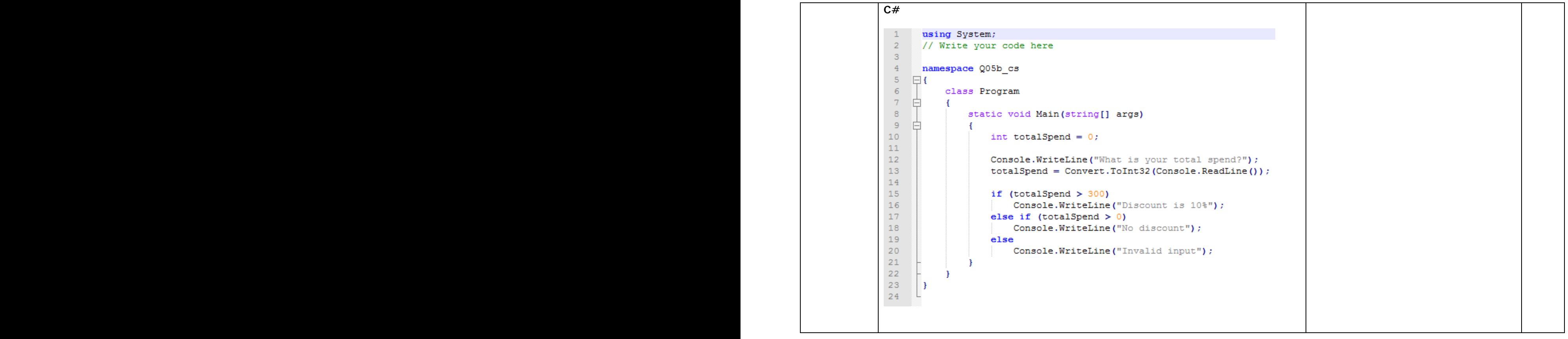

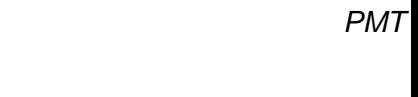

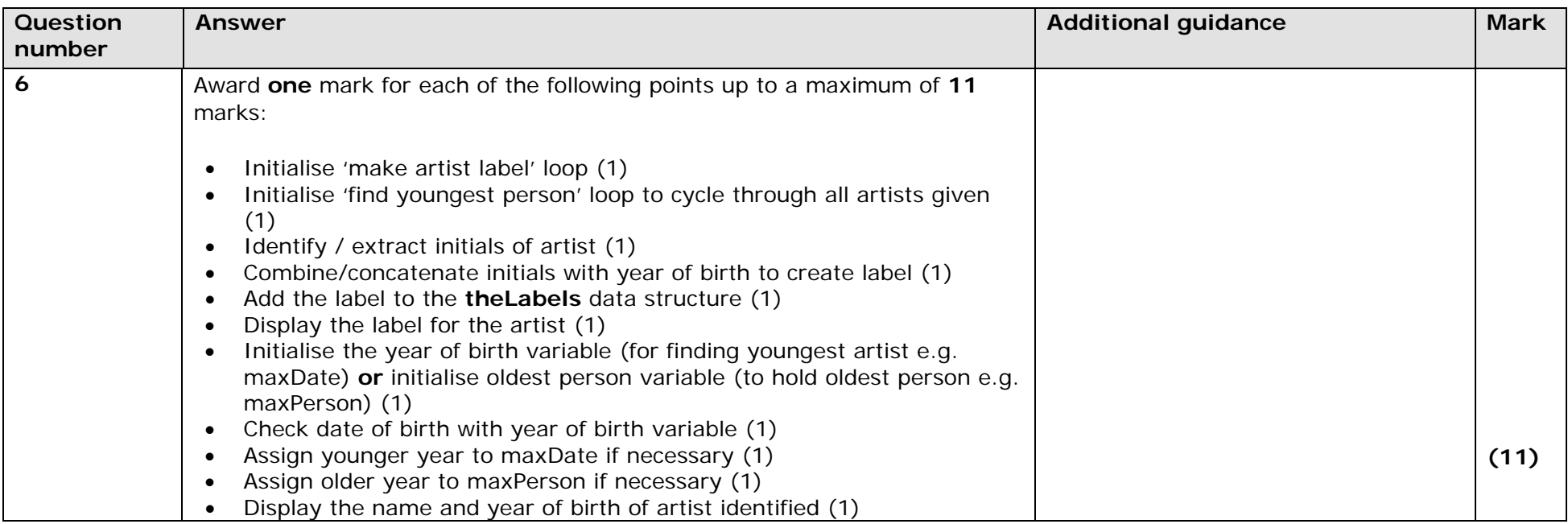

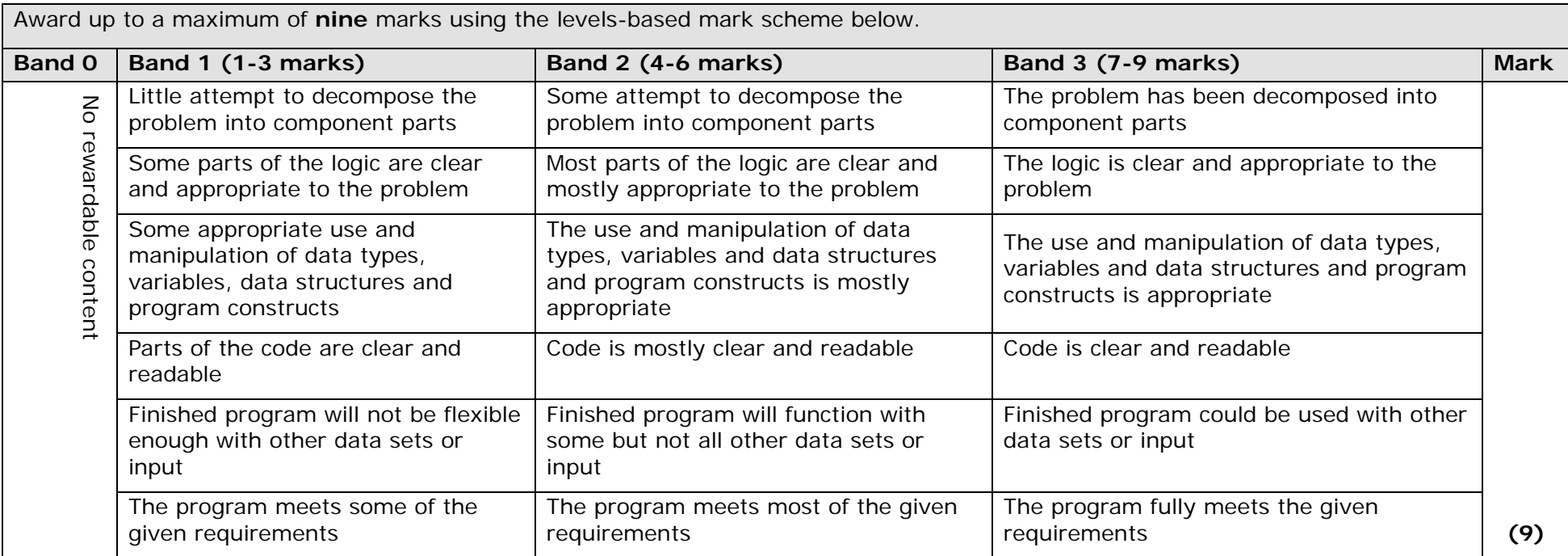

#### **Example solutions**

#### **Python**

```
# Make the artist labels
Ffor person in the Artists:
     newRecord = person[1][0] + person[0][0] + str(person[2])theLabels.append (newRecord)
 print ("The new userIDs are: ", theLabels)
 # Find and print the youngest person and their birthdate
 maxDate = 0For person in theArtists:
     if person[2] > maxDate:
白
         maxDate = person[2]maxPerson = personprint (maxPerson[0], maxPerson[1], "is youngest", str(maxPerson[2]))
```
#### **Java**

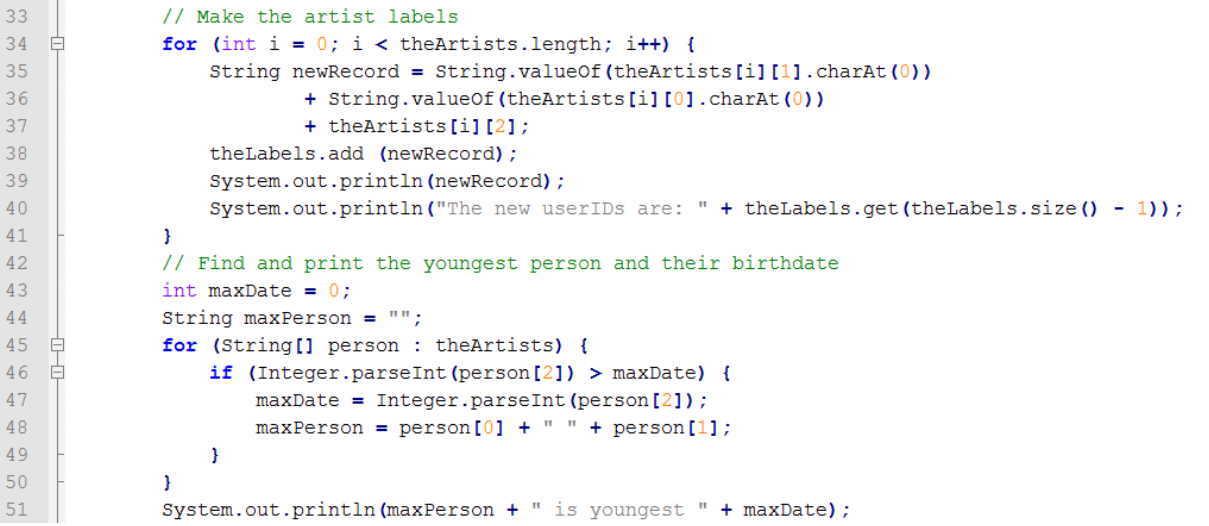

#### **C#**

```
for (int i = 0; i < the Labels. Length; i+1)
\mathbf{I}String newRecord = Convert. ToString(theArtists[i, 1][0]) +
             Convert. ToString (the Artists[i,0][0]) +
             theArtists[i,2];
    theLabels[i] = newRecord;Console. WriteLine (newRecord) ;
    Console. WriteLine("The new userIDs are: " + theLabels[i]);
\mathbf{F}// Find and print the youngest person and their birthdate
int maxDate = 0;
String maxPerson = ";
for (int i = 0; i< the Labels. Length; i++)\overline{1}if (Convert.ToInt32(theArtists[i,2]) > maxDate)
    \sqrt{2}maxDate = Convert.Tolnt32(theArtists[i,2]);maxPerson = theArtists[i, 0] + " " + theArtists[i, 1];
    \mathbf{1}\mathbf{F}Console. WriteLine (maxPerson + " is youngest " + maxDate) ;
Console. ReadKey () ;
```
*PMT*

# **Pseudocode reference**

Questions in the written examination that involve code will use this pseudocode for clarity and consistency. However, students may answer questions using any valid method.

# **Data types**

INTEGER REAL BOOLEAN CHARACTER

# **Type coercion**

Type coercion is automatic if indicated by context. For example  $3 + 8.25 = 11.25$  $(integer + real = real)$ 

Mixed mode arithmetic is coerced like this:

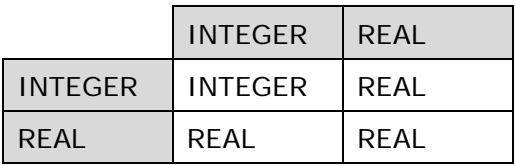

Coercion can be made explicit. For example, RECEIVE age FROM (INTEGER) KEYBOARD assumes that the input from the keyboard is interpreted as an INTEGER, not a STRING.

# **Constants**

The value of constants can only ever be set once. They are identified by the keyword CONST. Two examples of using a constant are shown.

CONST REAL PI SET PI TO 3.14159 SET circumference TO radius \* PI \* 2

## **Data structures**

ARRAY **STRING** 

Indices start at zero (0) for all data structures.

All data structures have an append operator, indicated by &.

Using & with a STRING and a non-STRING will coerce to STRING. For example, SEND 'Fred' & age TO DISPLAY, will display a single STRING of 'Fred18'.

# **Identifiers**

Identifiers are sequences of letters, digits and '\_', starting with a letter, for example: MyValue, myValue, My\_Value, Counter2

## **Functions**

LENGTH() For data structures consisting of an array or string. RANDOM(n) This generates a random number from 0 to n.

### **Comments**

Comments are indicated by the  $#$  symbol, followed by any text. A comment can be on a line by itself or at the end of a line.

### **Devices**

Use of KEYBOARD and DISPLAY are suitable for input and output.

Additional devices may be required, but their function will be obvious from the context. For example, CARD\_READER and MOTOR are two such devices.

#### **Notes**

In the following pseudocode, the < > indicates where expressions or values need to be supplied. The < > symbols are not part of the pseudocode.

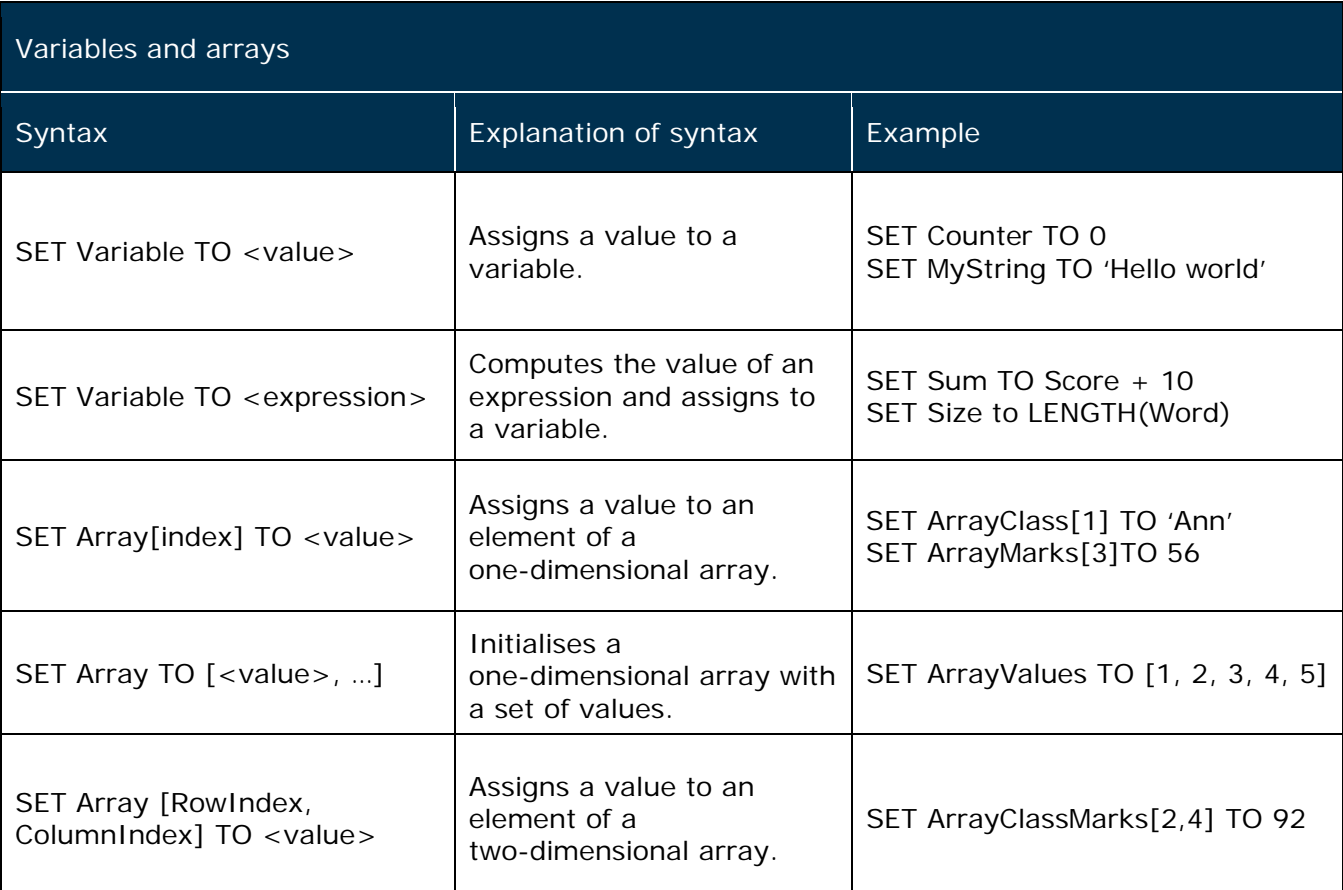

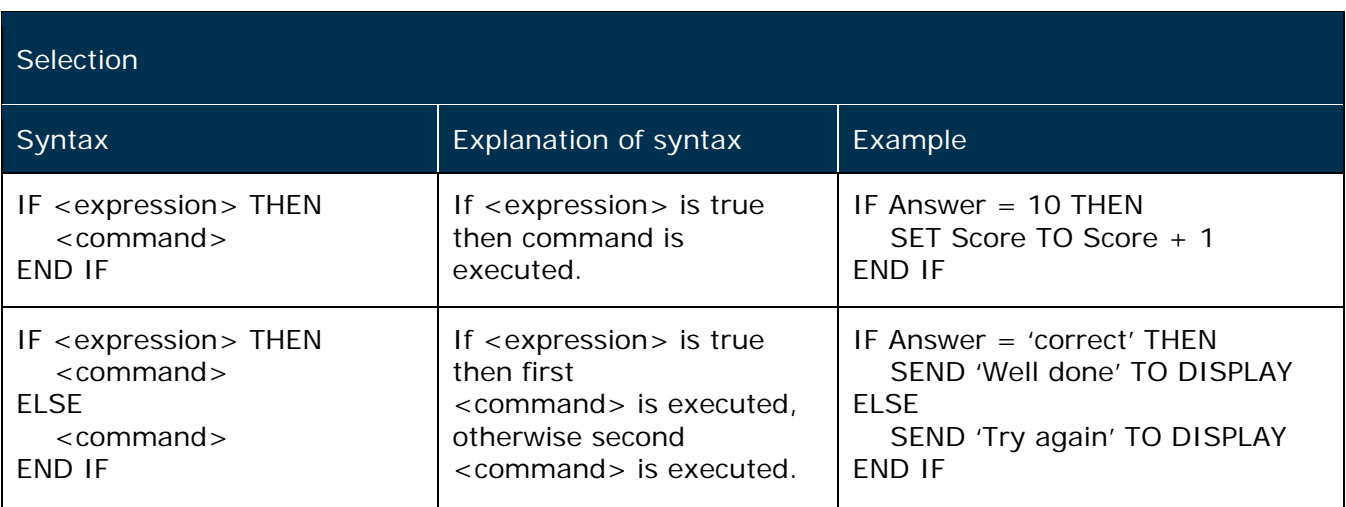

*PMT*

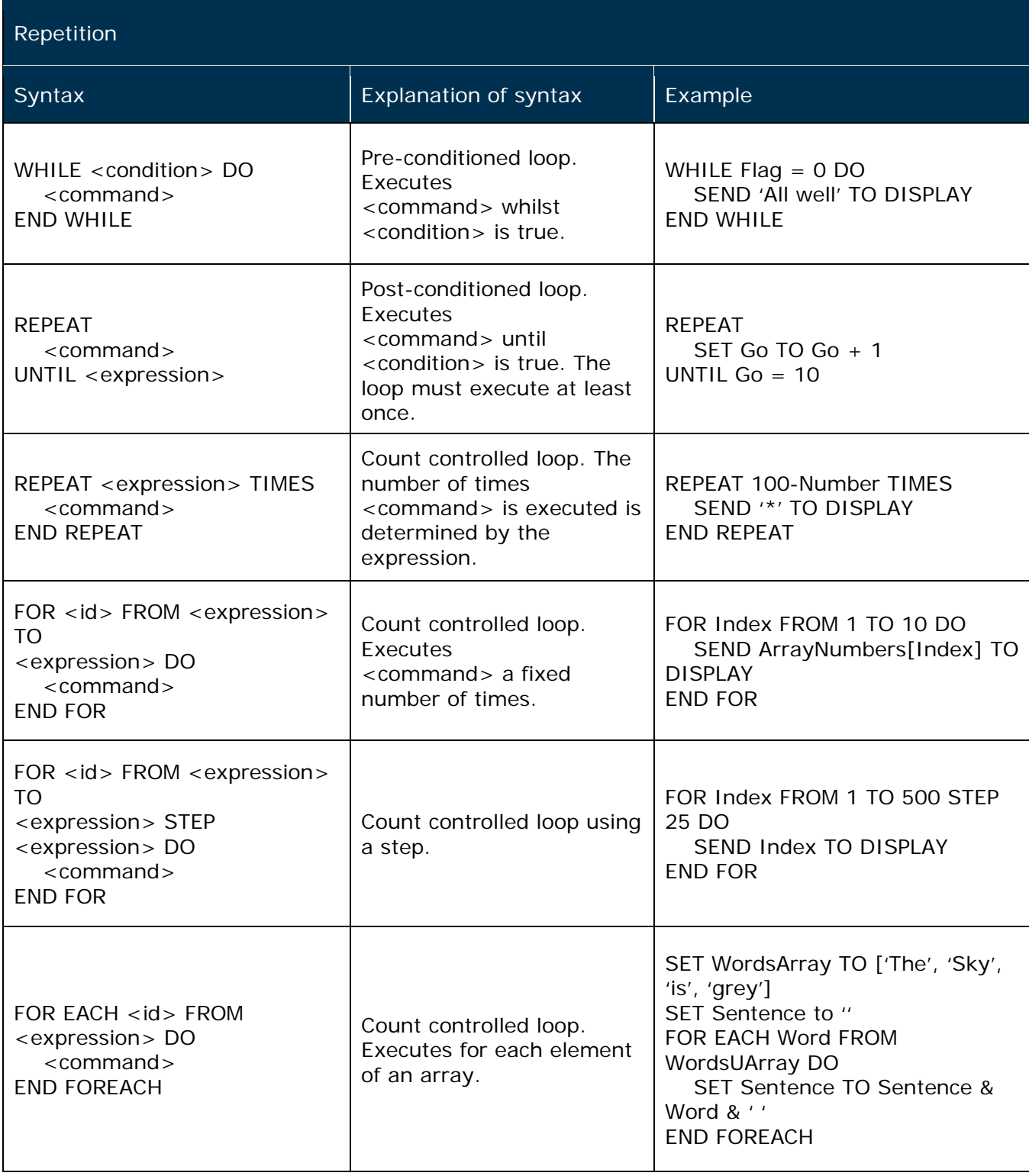

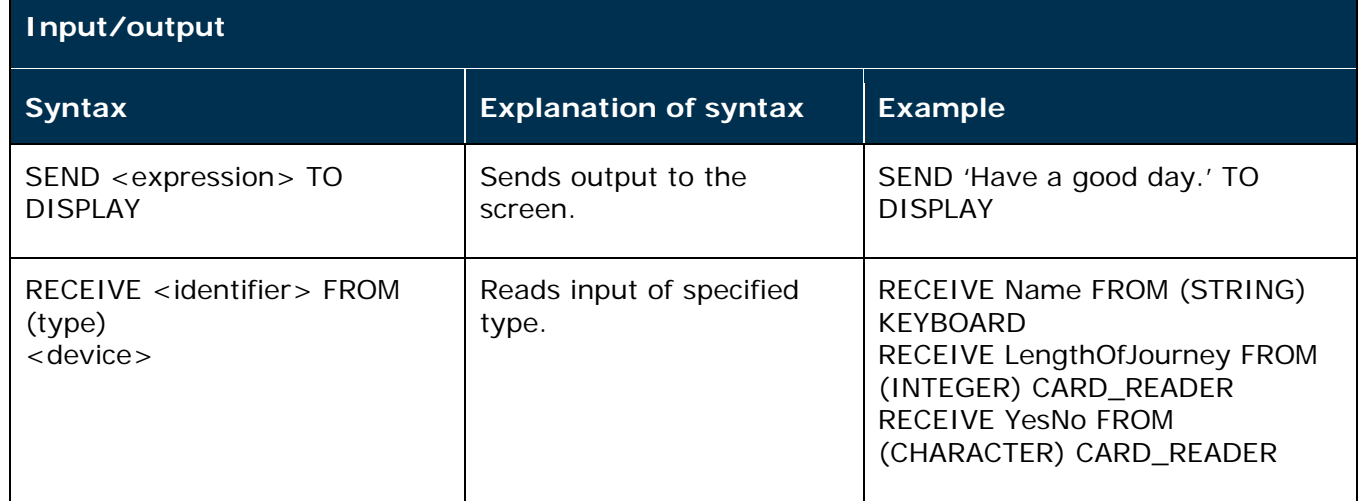

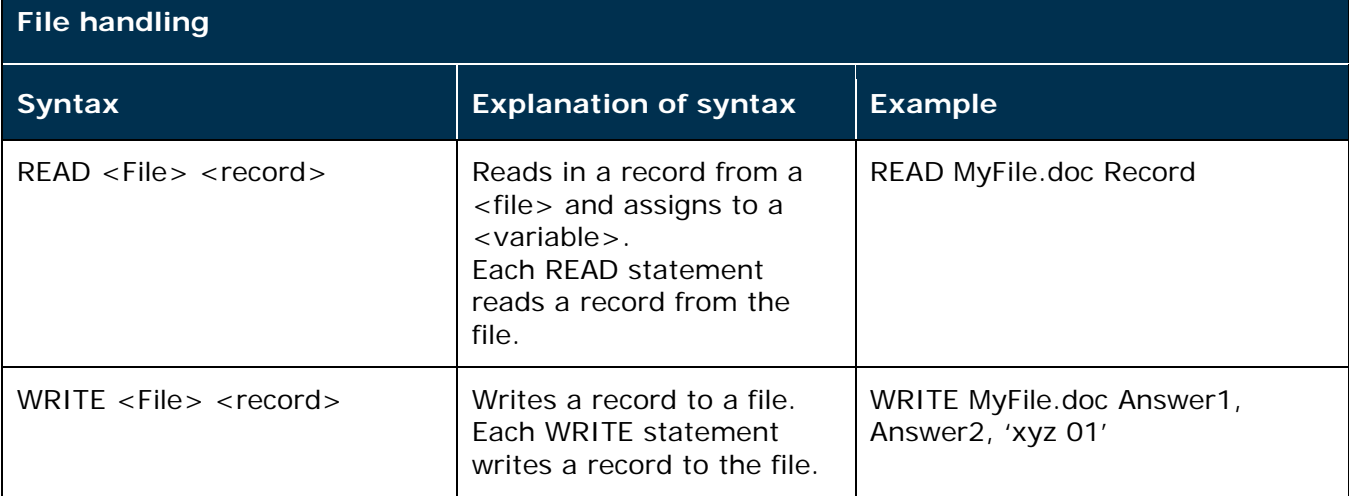

# **Subprograms**

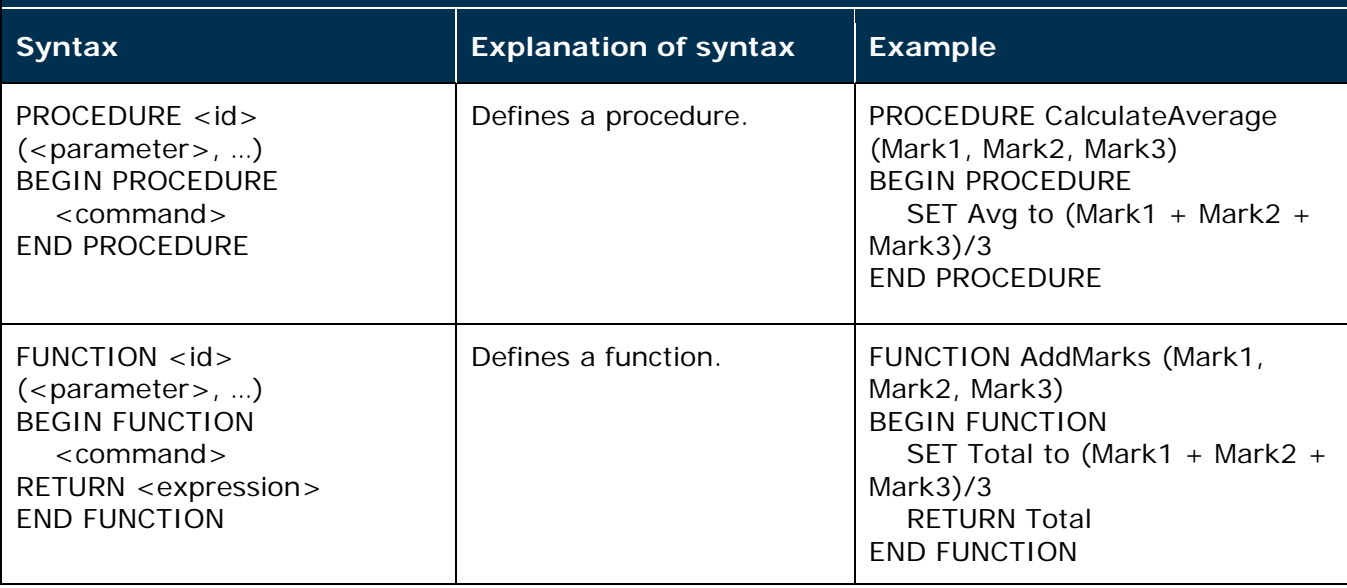

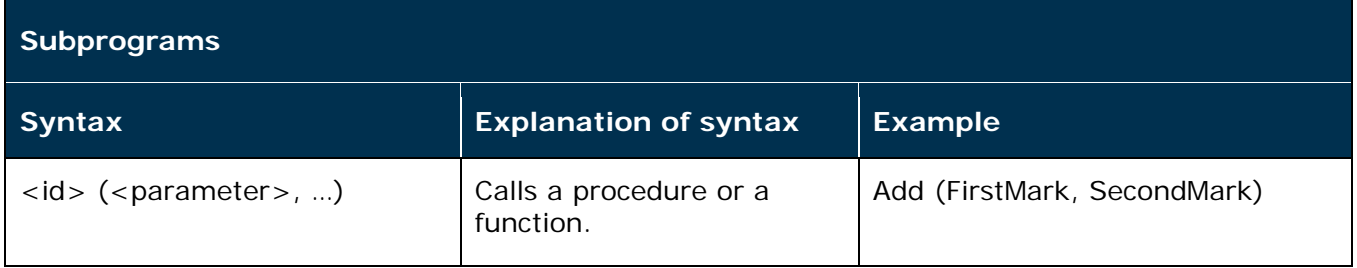

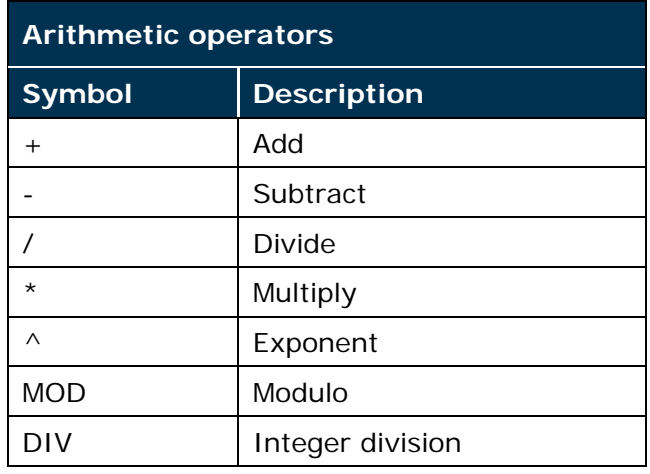

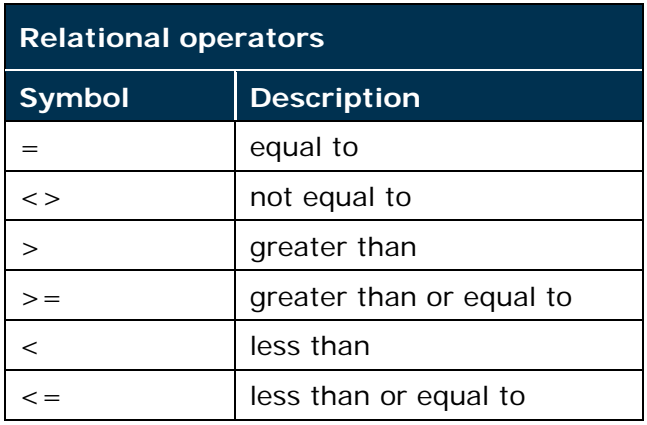

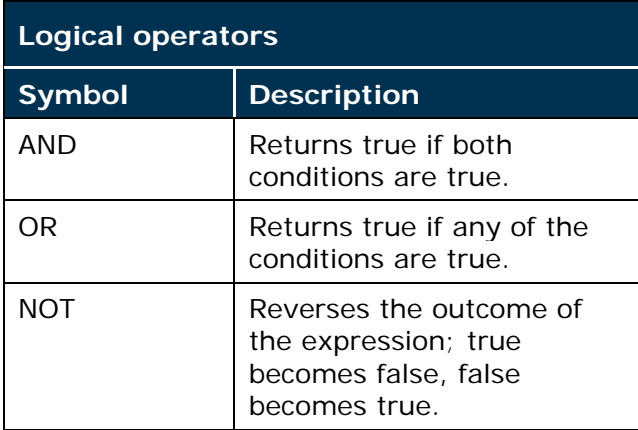